## Supplementary material 1

## **Supplementary material**

Web page<http://www.3dbar.org/wiki/barServiceSupplement>contains the most recent versions of supplementary materials for the article:

(...)

## **ABSTRACT**

(...)

## **Following supplementary materials are available:**

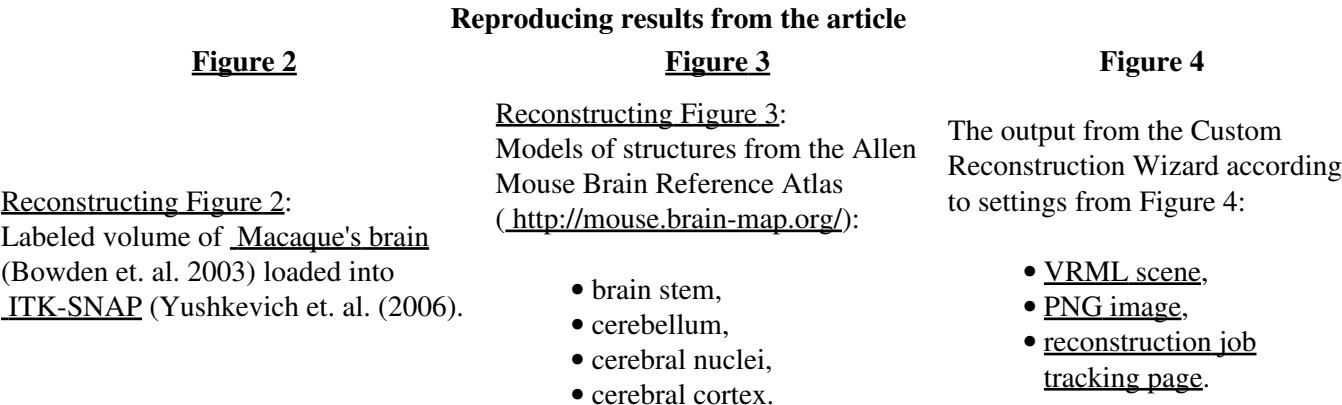

- 1. Documentation of the Application Programming Interface (API)
- 2. Tutorials:
	- ♦ How to access the Custom Reconstruction Wizard?
	- ♦ [How to use labeled volumes available at 3dBAR on-line service website?](http://www.3dbar.org/wiki/barServiceUserGuideLabeledVolumes)

Screencasts: 3.

- ♦ [A whole playlist:](http://www.youtube.com/watch?v=bSzUYO1hWF0&feature=share&list=PL0BA8CA839C7981CB)
- $\triangle$  [Selecting an atlas,](http://youtu.be/bSzUYO1hWF0?hd=1)
- ♦ [Displaying atlas details](http://youtu.be/Nqnm9XE6P9c?hd=1),
- $\triangleleft$  [Switching the atlas](http://youtu.be/-ZT7TF-FyYQ?hd=1),
- ♦ [Browsing atlas slides](http://youtu.be/P3Al20QtDLk?hd=1),
- ◆ [3D model preview,](http://youtu.be/vO4dzBdpWnw?hd=1)
- ♦ [Browsing reconstructed models](http://youtu.be/wK4995zYJE0?hd=1),
- ♦ [Requesting a custom reconstruction](http://youtu.be/lb4mdO_H_bc?hd=1),
- ♦ [Using the user panel,](http://youtu.be/t75t8s_wUcQ?hd=1)
- ♦ [Other features of 3D model preview,](http://youtu.be/L4EzPeVomSY?hd=1)
- ♦ [Requesting a composite custom reconstruction](http://youtu.be/8vutD0l1iwU?hd=1).